## LED Baum

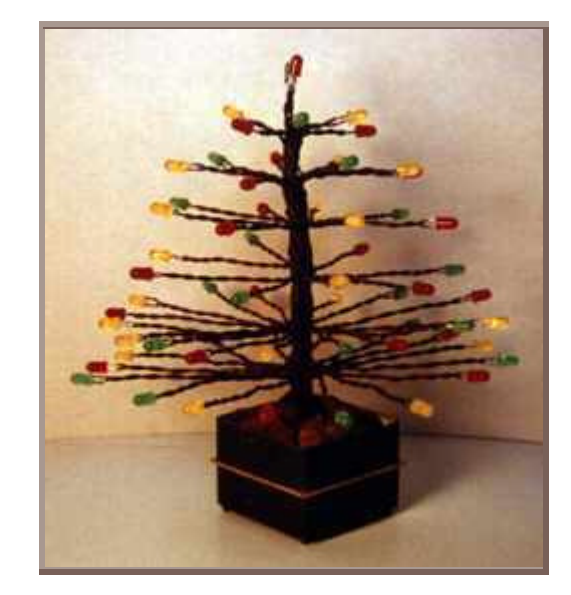

## Nun können Geburtstage und Weihnachten kommen:

Ausschnitt aus dem Batronix Newsletter (Ausgabe 10/99):

Suchen sie jedes Jahr verzweifelt nach neuen Geschenk Ideen? Hier ist eine, die Ihnen nur etwas Geld und einige Stunden Arbeit kostet und dabei viel Freude bereitet: Der LED Baum!

Das besondere Lichtspiel des LED-Baumes basiert auf einem optischen Trick. Durch das Einsetzen leicht verschiedener Ansteuerungs-Takte für jeweils eine LED Gruppe entsteht der Effekt, daß das Bäumchen "auf- und abblüht". Dieses ist besonders im Dunkeln sehr reizvoll! Die Schaltung wird daher kein wild blinkendes Bäumchen ergeben, wie Sie es vielleicht von anderen Varianten her kennen.

Die LEDs werden in Gruppen von jeweils vier Stück in Reihe an einen Taktgenerator angeschlossen. Durch das Verteilen jeder Gruppe auf den ganzen Baum entsteht der Eindruck, jede LED besäße ihren eigenen Takt. Es ist dabei keine komplexe Schaltung nötig. Es werden nur standard Bauteile und ICs verwendet, die überall günstig zu haben sind. Dieses Geschenk werden Sie kaum noch verschenken mögen, wenn es fertig ist!

## Aufbau und Schaltplan:

Mit dem Aufbau des unten gezeigten Schaltplanes lassen sich mit nur mit 8 Widerständen, 4 Kondensatoren und einem CMOS Standardgatter 4093 lassen sich vier einfache Taktgeneratoren realisieren. Wenn man jeweils vier LEDs in Reihe an jeden Ausgang anschließt genügt das schon für 16 Stück. Damit der Effekt richtig gut wirkt, sollte man die Schaltung zweimal (oder noch besser drei mal) aufbauen und somit 32 (48) LED's ansteuern. Der auf dem Foto abgebildete Baum beinhaltet 32 LED's.

Das Poti R9 und die lichtempfindliche Diode D17 sind optional. Mit Ihnen

können Sie erreichen, dass der LED Baum sich erst unter bestimmten Umgebungshelligkeit aktiviert. Sie können diese beide Bauteile aber auch weglassen und die daran angeschlossenen Eingänge direkt an die positive Versorgungsspannung anschließen.

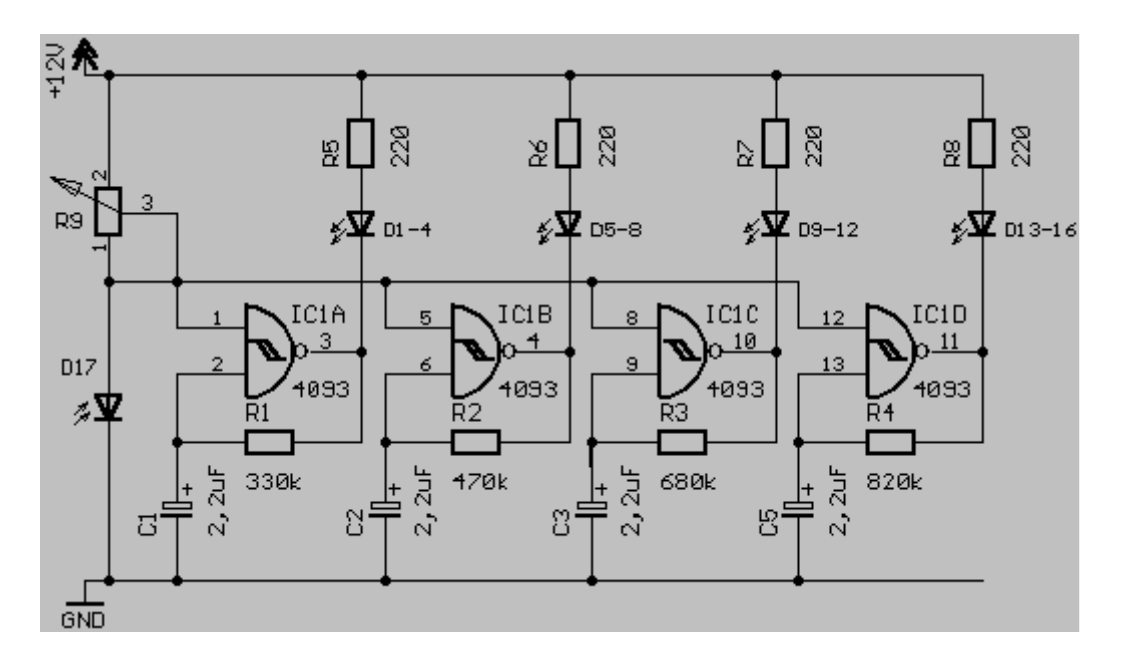

Ich empfehle Ihnen gleich alle Leitungen, einschließlich der Plus Leitungen für die Anoden, an die Platine anzuschließen und in einem verdrillten Strang, der den Stamm darstellt, nach oben zu gehen und immer mehrere LEDs auf einmal vom Stamm wegzuführen. Weiterhin empfehle ich braunen Draht(nicht Litze) zu verwenden und die LEDs der verschiedenen Takte gut zu verteilen, damit der Effekt richtig wirkt.

- Zusätzlich zu dem obigen Schaltplan müssen die CMOS Digitalgatter (4093) noch an die Versorungsspannung angeschlossen werden. Pin 7 des 4093 ist mit GND (=Masse) und Pin 14 mit der positiven Versorgungsspannung zu verbinden.

- Wenn Sie 'Low-Current' LEDs verwenden möchten, müssen die Widerstände R5 bis R8 2,2 kOhm betragen.

- Sie können für die Widerstände R1 bis R4 auch Potentiometer verwenden um die Taktfrequenzen nach Belieben einstellen zu können.

- Sie können auch andere Versorungsspannungen wählen, die 4093 vertragen bis zu 18 Volt. Sie müssen dann nur die anderen Bauteile dementsprechend anpassen.